# ECE 571 – Advanced Microprocessor-Based Design Lecture 19

Vince Weaver <http://web.eece.maine.edu/~vweaver>

vincent.weaver@maine.edu

10 April 2018

#### Announcements

- $\bullet$  HW $\#9$  was posted, read DRAM measurement paper
- Don't forget project update due Thursday ◦ Summary of your project
	- How is it going? Still time to change if needed.
	- Will you need any equipment from me? (Power measurement, accounts on machines)
	- Related work. Three/Six references related to your work. Ideally academic papers, though websites also OK if you can't find any other reference. Always

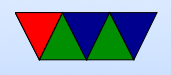

supposed to do related work before starting project, people often do later.

◦ See the project handout for an example.

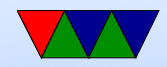

#### When can we scale CPU down?

- System idle
- System memory or I/O bound
- Poor multi-threaded code (spinning in spin locks)
- Thermal emergency
- User preference (want fans to run less)

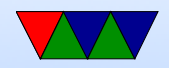

#### Non-CPU power saving

- RAM
- GPU
- Ethernet / Wireless
- Disk
- PCI
- USB

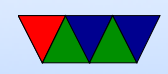

### GPU power saving

- From Intel lesswatts.org
	- Framebuffer Compression
	- Backlight Control
	- Minimized Vertical Blank Interrupts
	- Auto Display Brightness
- from LWN: http://lwn.net/Articles/318727/ ◦ Clock gating or reclocking
	- Fewer memory accesses: compression. Simpler background image, lower power

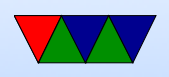

- Moving mouse: 15W. Blinking cursor: 2W
- Powering off unneeded output port, 0.5W
- LVDS (low-voltage digital signaling) interface, lower refresh rate, 0.5W (start getting artifacts)

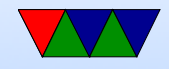

### More LCD

- When LCD not powered, not twisted, light comes through
- Active matrix display, transistor and capacitor at each pixel (which can often have 255 levels of brightness). Needs to be refreshed like memory. One row at a time usually.

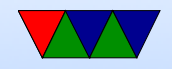

#### Ethernet

- PHY (transmitter) can take several watts
- WOL can draw power when system is turned off
- Gigabit draw 2W-4W more than 100Megabit 10 Gigabit 10-20W more than 100Megabit
- Takes up to 2 seconds to re-negotiate speeds
- Green Ethernet IEEE 802.3az

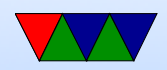

### WLAN

- power-save poll go to sleep, have server queue up packets. latency
- Auto association how aggressively it searches for access points
- RFKill switch
- Unnecessary Bluetooth

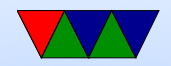

### Disks

- SATA Aggressive Link Power Management shuts down when no  $1/O$  for a while, save up to  $1.5W$
- Filesystem atime
- Disk power management (spin down) (lifetime of drive)
- VM writeback less power if queue up, but power failure potentially worse

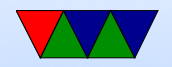

#### Soundcards

• Low-power mode

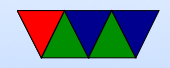

#### USB

- autosuspend. Can sometimes cause issues
- off by default as some USB you disable don't come back

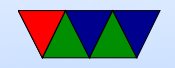

#### Results from REU measurement

- ATX measurement
- USB measurement How much power does your keyboard use? Keyboard latency

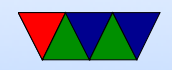

#### A History of Power Management on x86

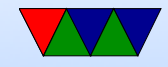

#### Halt Instruction

- Oldest power-saving interface on x86
- Tells CPU to stay idle until an interrupt comes in
- 486-DX4 and later enters low-power mode
- Ring 0. The OS does this when idle
- Similar instruction available on 65c816
- ARM has wfi in ARMv7 and maybe hlt in ARMv8?

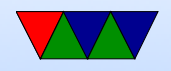

#### APM – Advanced Power Management

- For laptops
- Developed by Intel and Microsoft, 1992
- Made obsolete by ACPI
- Full On / APM Enabled / Standby / Suspend or Hibernate / Off
- Calls to BIOS. BIOS often buggy.

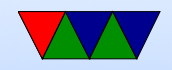

### ACPI – Advanced Configuration and Power Interface

- [http://www.acpi.info/presentations/ACPI\\_Overview.pdf](http://www.acpi.info/presentations/ACPI_Overview.pdf)
- Developed by Intel, Microsoft and Toshiba, 1996 Later HP and Phoenix
- Full ACPI interpreter needed.
- APM was a black box to Operating System. ACPI works with OS
- ACPI code in theory provided by Intel or similar, no need for each manufacturer to implement (like APM)

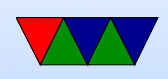

- OS-directed power management
- Hardware registers for interface
- BIOS provides tables, motherboard initialization

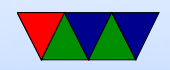

### ACPI Sleep States

- Global vs Sleep
- $G0/S0 Working$
- G1 Sleeping
	- S1 Caches flushed, CPU stopped, CPU and RAM power maintained
	- S2 CPU powered OFF
	- S3 Standby, Sleep, Suspend to RAM. (RAM still on)
	- S4 Hibernate/Suspend to Disk memory to disk
- $G2(S5) "Soft Off" power off, but power still supplied$

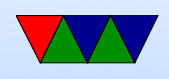

to power switch and wake on lan, etc

• G3 – "Mechanical Off" – all power removed

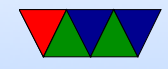

# ACPI C-States (Idle)

- $\bullet$  CO operating
- $C1$  Halt processor not executing, but can start nearly instantaneously (Intel C1E – lower voltage too)
- $C2 Stop-Clock all state is stored, but might take$ some time to get going again  $(C2E - lower voltage)$
- C3 Sleep Processor does not keep cache coherent, but otherwise holds state
- Processor specific (Haswell up to C10)

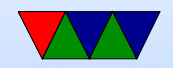

### ACPI P-States (Performance/Operational)

- actual values can sometimes be configured via MSR access.
- Some V/F combinations unstable/unsafe so BIOS only exports known good combinations
- P0 max power and frequency
- $P1$  less than P0, DVFS
- P2 less than P1, DVFS
- Pn less than  $P(n-1)$ , DVFS

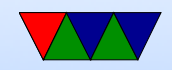

#### ACPI T-States

- throttling
- Linear reduction in power, linear reduction in performance
- Does not save Energy! (halve the frequency, double the time)
- Mostly used for passive cooling

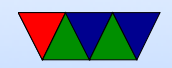

#### ACPI D-States

- for devices such as modems, Cd-ROM, disk drive
- D3 can be hot or cold (hot has aux power and can request being moved back up, cold it is turned off)

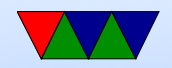

# CPU Scaling

- Intel SpeedStep
- Enhanced speed step. Change V and F at different points. Slower to change frequency if V not changed first. Bus clock keeps running even as PLL shut down 10ms transition
- AMD PowerNow! (laptop) Cool'n'Quiet (desktop)
- VIA PowerSaver/LongHaul Fine grained DVFS

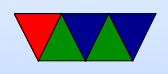

- p4-clockmod mainly for thermal management, skip clocks, hurt performance without saving energy (throttling)
- IBM EnergyScale
- Transmeta LongRun leakage varies due to process variation Longrun2 monitors performance/leakage and varies Vdd and Vt

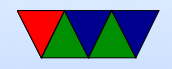

# DVFS

- Voltage planes on CMP might share voltage planes so have to scale multiple processors at a time
- DC to DC converter, programmable.
- Phase-Locked Loops. Orders of ms to change. Multiplier of some crystal frequency.
- Senger et al ISCAS 2006 lists some alternatives. Two phase locked loops? High frequency loop and have programmable divider?

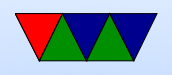

• Often takes time, on order of milliseconds, to switch frequency. Switching voltage can be done with less hassle.

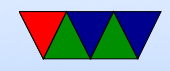

#### Non-x86 Power Saving

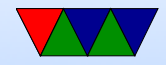

### IBM EnergyScale

- Thermal reporting
- Static and Dynamic Power Save
- "Power Folding" reduce the number of CPUs reported to the OS until they are all busy
- Power Capping (like RAPL)
- Fan Control Avoid "over-cooling"

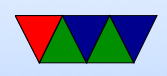

- Processor  $Nap 2ms$  to wake up
- Processor Winkle (as in Rip Van) 10-20ms to wake up, 95% of power

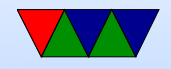

### ARM Cortex A9 (Pandaboard)

- Cortex-A9 Technical Reference Manual, Chapter 2.4 Power Management
- Energy Efficient Features
	- Accurate branch prediction (reduce number of incorrect fetch)
	- Physically addressed caches (reducing number of cache flushes)
	- Use of micro TLBs

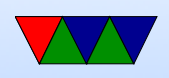

- caches that use sequential access information? reduce accesses to tags
- small instruction loops can operate without access icache
- Potentially separate power domains for CPU logic, MPE (multi-media NEON), and RAMs
- Full-run mode
- Run with MPE disabled
- Run with MPE powered off

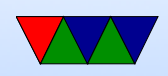

- Standby entered with wfi instruction. Processor mostly shutdown except part waiting for interrupt
- Dormant caches still powered
- Shutdown

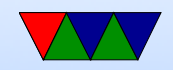

#### Pandaboard Power Stats

- Wattsuppro: 2.7W idle, seen up to 5W when busy
- http://ssvb.github.com/2012/04/10/cpuburn-arm-cortexa9.html
- With Neon and CPU burn: Idle system 1550 mA 2.75W cpuburn-neon  $1130$  mA  $5.65W$ cpuburn-1.4a (burnCortexA9.s) | 1180 mA | 5.90W ssvb-cpuburn-a $9.5$  | 1640 mA |  $8.2W$

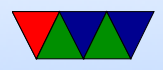
### Operating System Power Saving Strategies

- We look primarily at Linux, as it is open source and technical debates happen in the open
- Windows and OSX often have measurably better laptop Energy behavior due to tuning and better hardware testing

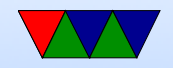

### Governors

- ondemand  $-$  dynamically increase frequency if at 95% of CPU load introduced in 2.6.9
- performance run CPU at max frequency
- conservative increase frequency if at  $75\%$  of load
- powersave run CPU at minimum frequency
- userspace let the user (or tool) decide

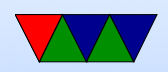

### Governors – cont

- Various tunables under /sys/devices/system/cpu
- Can trigger based on ACPI events (power plug in, lid close)
- Laptop tools
- cpufreq-info and cpufreq-set Need to be root

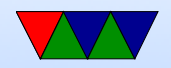

# User Governors

- typically can only update once per second
- ondemand people claim it reacts poorly to bursty behavior
- Powernowd scale based on user and sys time
- cpufreqd
- Obsolete with introduction of "ondemand" governor?

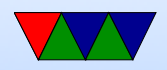

### Sources of Info for Governors

- System load
- performance counters
- input from user?

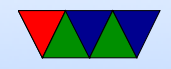

# **TurboBoost**

- Nehalem/Ivy Bridge/Sandy Bridge (AMD has similar Turbo CORE)
- Some Core2 had similar "Intel Dynamic Acceleration"
- Kicks in at highest ACPI Pstate
- "Dynamic Overclocking"

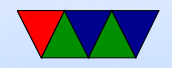

# TurboBoost – from HotChips 2011 Slides

- Monitors power, current, thermal limits, overclocks
- 100 uarch events, leakage function of temp and voltage
- P1: guaranteed stable state P0: turbo boost, maximum possible
- 12 temp sensors on each core
- PECI an external microcontroller, used to control fans, package power

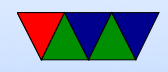

### TurboBoost example

- From WikiPedia Intel\_Turbo\_Boost article
- $\bullet$  Core i7-920 $\times$ M
- Normal freq 2.0GHz
- $2/2/8/9$  number of 133MHz steps above with  $4/3/2/1$ cores active
- 2.26GHz, 3.06GHz, 3.20GHz

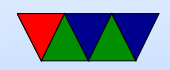

# Tickless idle / NOHz

- Gets rid of the periodic timer tick (wakeups use Energy)
- Linux typically has periodic timer interrupt at 100, 250, or 1000Hz. Used to implement various timers, accounting, and context switch. Waste of energy if system is idle! (also, what if large IBM system with hundreds of VMs all doing nothing but ticking?)
- Use timers, only schedule a wakeup if needed
- Want to limit wakeups, as they bring CPU out of sleep

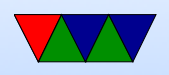

mode or idle

- Group close-enough timers together. deferrable timers
- Depends on userspace staying quiet if possible. Userspace does foolish stuff, like poll for file changes or drive status, blinking cursor, etc.
- Semi-related "NOHz tasks": Turn off all interrupts, turn CPU into compute core for HPC

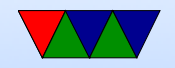

# Suspend

- Linux supports three states:
	- 1. Standby minimal latency, higher energy
	- 2. Suspend to RAM similar to standby, lower energy. Everything except RAM refresh and wakeup events turned off
	- 3. Suspend to Disk even lower energy, high latency

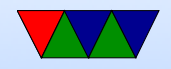

# Suspend to RAM

- Platform driver provides suspend-to-ram interface
- Often a controller supports fans, batteries, button presses, wakeup events, etc.
- ACPI interpreter runs in kernel, reads table or AML, essentially takes program from BIOS and runs in kernel interpreter
- PCI has D states, D0 (awake) to D3 (asleep). D1 and D<sub>2</sub> are in between and optional and not used

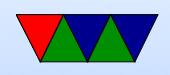

• User can start suspend to RAM via ioctl or writing "mem" to /sys/power/state

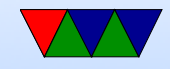

# What happens during Suspend to RAM

- grabs mutex (only one suspend at once). Syncs disk. Freezes userspace.
- suspends all devices. Down tree, want leaf suspended first
- disables non-boot CPUs
- disable interrupts, disable last system devices
- Call system sleep state init

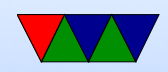

# What happens during Wakeup

- Wakeup event comes in (WOL, button, lid switch, power switch, etc.)
- CPU reinitialized (similar to bootup code)
- other CPUs reactivated
- devices resumed
- tasks unfrozen

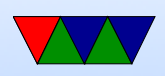

- mutex released
- ISSUES: firmware re-load? where stored (problem if on disk or USB disk, etc. must store in memory?)
- Graphics card coming back, as X in userspace until recently. kernel mode setting helps

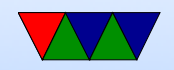

# The Linux Scheduler

- People often propose modifying the scheduler. That is tricky.
- Scheduler picks which jobs to run when.
- Optimal scheduler hard. What makes sense for a longrunning HPC job doesn't necessarily make sense for an interactive GUI session. Also things like I/O (disk) get involved.
- You don't want it to have high latency

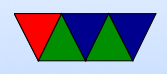

- Linux originally had a simple circular scheduler. Then for 2.4 through 2.6 had an O(N) scheduler
- Then in 2.6 until 2.6.23 had an  $O(1)$  scheduler (constant time, no many how many processes).
- Currently the "Completely Fair Scheduler" (with lots of drama). Is O(log N). Implementation of "weighted fair queuing"
- How do you schedule? Power? Per-task (5 jobs, each get 20%). Per user? (5 users, each get 20%).

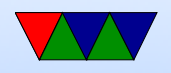

Per-process? Per-thread? Multi-processors? Hyperthreading? Heterogeneous cores? Thermal issues?

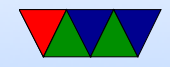

### Power-Aware Scheduler

- Most of this from various LWN articles
- Linux scheduler is complicated
- maintainers don't want regressions
- Can handle idle OK, maxed out OK. lightly loaded is a problem
- 2.6.18 3.4 was sched\_mc\_power\_savings in sysctl but not widely used, removed

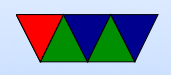

- "packing-small-tasks" patchset move small patchsets to CPU0 so not wake up other sleeping CPUs small defined as 20% of CPU time
- knowledge of shared power lines. treat CPUs that must go idle together as a shared entity scheduling wise (buddy)
- how does this affect performance (cache contention)
- Shi's power-aware scheduling
- move tasks from lightly loaded CPUs to others with

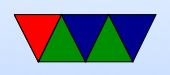

#### capacity

- if out of idle CPUs, then ramp up and race-to-idle
- \* Heterogeneous systems (such as big. LITTLE)
- Rasmussen mixed-cpu-power-systems patchset maxed out little CPU, move task to big CPU
- task tries to use the little CPUs first before ramping up big

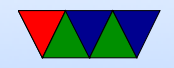

### Wake Locks and Suspend Blockers

- See "Technical Background of the Android Suspend Blockers Controversy" by Wysocki, 2010.
- Low-power systems want "opportunistic suspend"
- Google Android propose this interface, kernel developers push back
- System spends much of time in sleep, with just enough power to keep RAM going and power sources of events

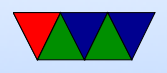

- A Wake Lock prevents the kernel from entering low power state
- WAKE\_LOCK\_SUSPEND prevent suspending WAKE\_LOCK\_IDLE - avoid idling which adds wakeup latency
- Try to avoid race conditions during suspend and incoming events. For example, system trying to suspend, incoming call coming in, don't let it lose events and suspend. Take lock to keep it awake until call over.
- Kernel high-quality timing suspended, sync with low-

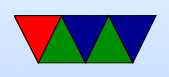

quality RTC, time drifts

- Kernel developers not like for various reasons. All drivers have to add explicit support. User processes. What happens when process holding lock dies.
- You have to trust the apps (gmail) to behave and not waste battery, no way for kernel to override.

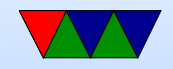

# CPU Idle Framework?

- In kernel, kernel developers suggest it can be used instead of wake locks. Gives more control to kernel, doesn't trust userspace.
- Tracks various low-power CPU "C-states". Knows of Power consumption vs exit latency tradeoffs
- Lower C-states take power to come back, and might do things like flush the cache.
- kernel registers various C-state "governors" with info on

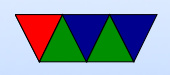

#### them.

The kernel uses the pm\_qos value to choose which to enter.

- QOS say I need latencies better than 100us, so if suspend takes longer can't enter that suspend state
- /sys/devices/system/cpu/cpu0/cpuidle has power and latency values, among other things
- CPU idle stats, turbostat
- ACPI issues. Doesn't always accurately report C-states,

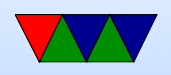

#### latencies

- ACPILIDLE driver
- Alternate INTEL IDLE as poorly written BIOSes not idling well on intel

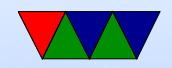

# Tools

- There are various tools that can show you status of power under Linux, configure settings, etc.
- Unfortunately you usually have to run these as root

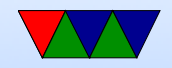

### Tools – Powertop

- Shows cstates, wakeups, suggested settings, gpu power
- On laptops with battery connected can estimate energy/power based on battery drain

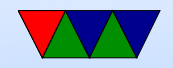

### Powertop–Overview

Summary: 344.6 wakeups/second, 0.0 GPU ops/seconds, 0.0 VFS ops/sec

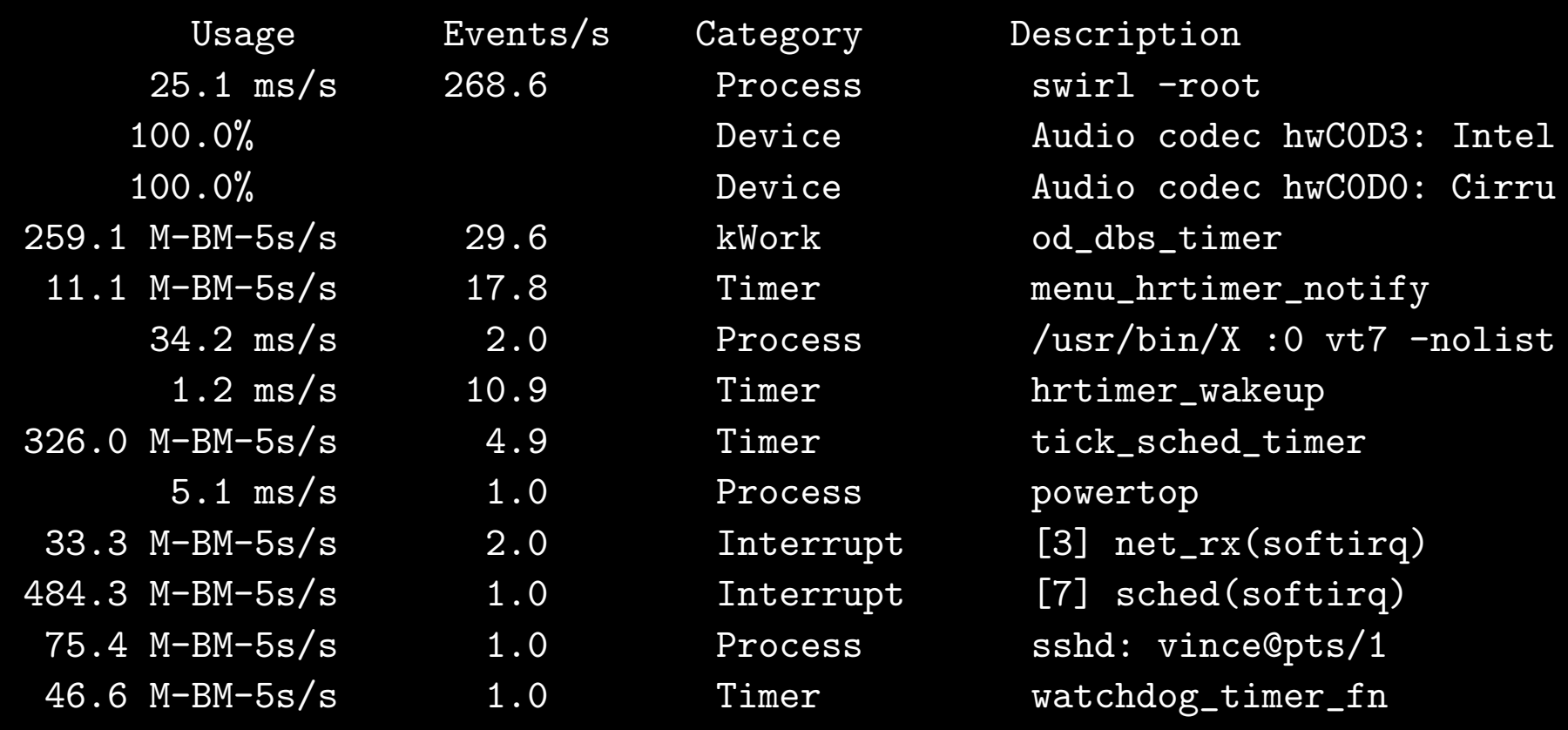

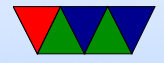

## Powertop – Idle Stats

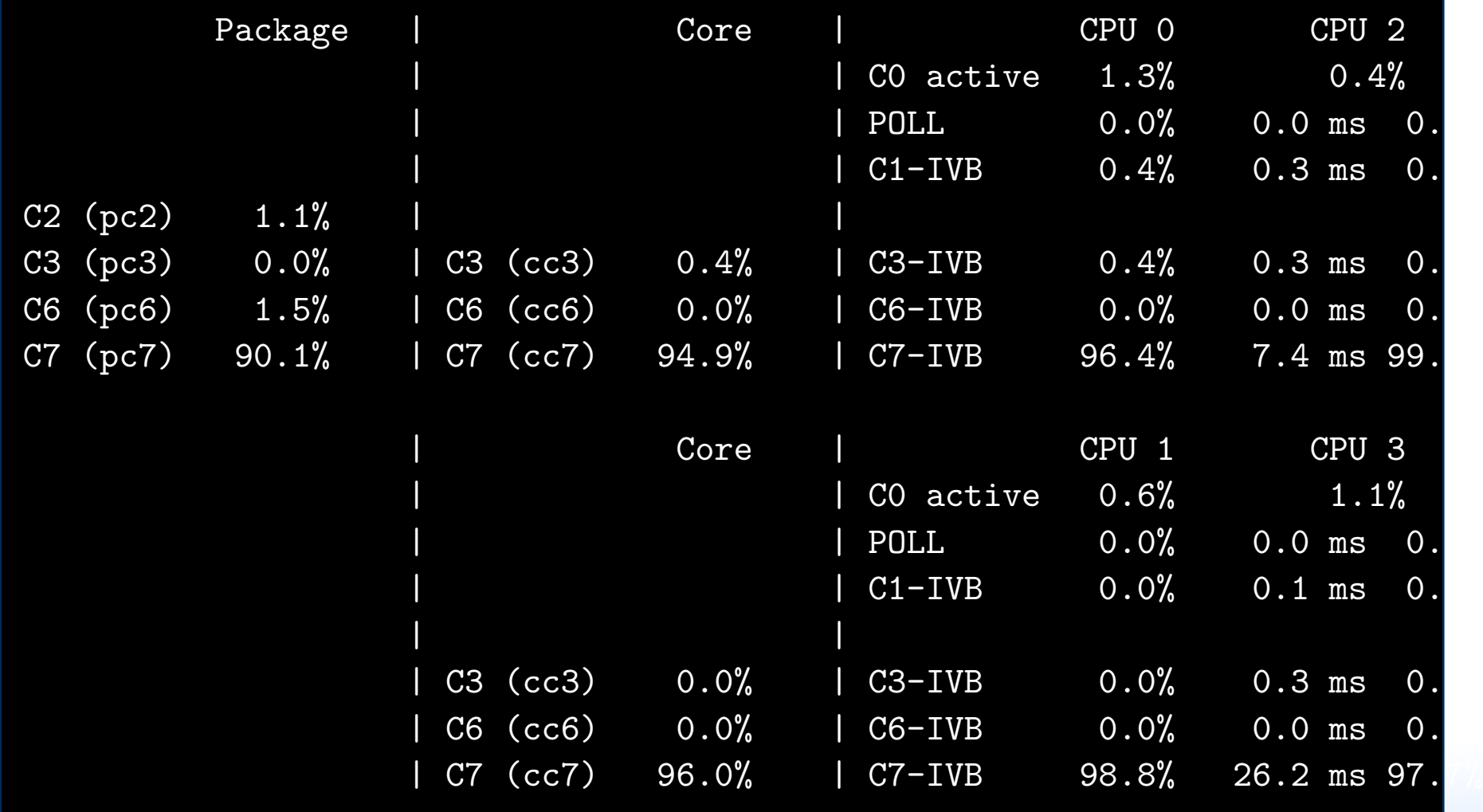

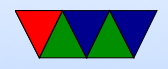

### Powertop – Frequency Stats

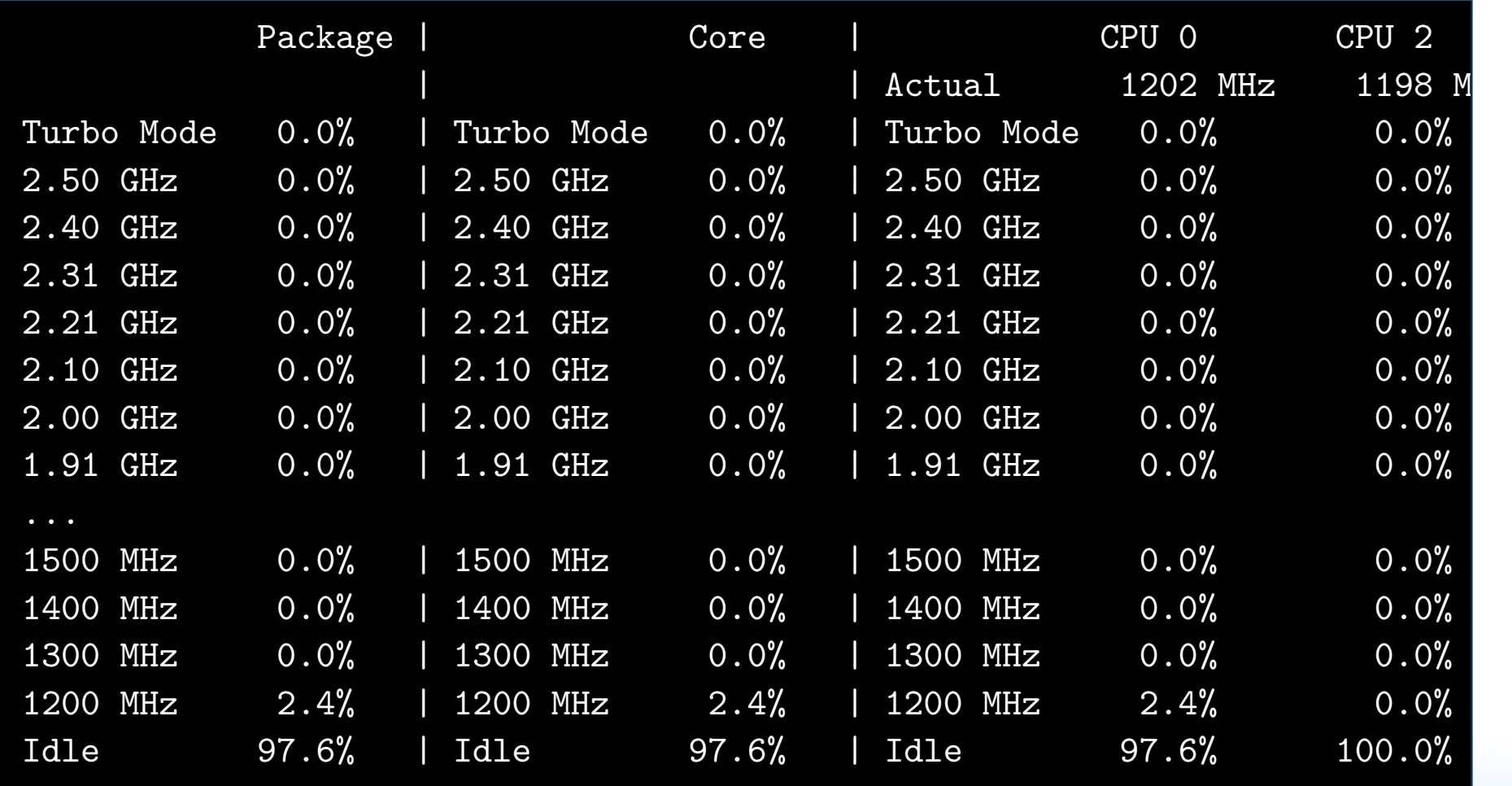

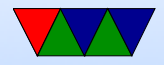

### Powertop – Device Stats

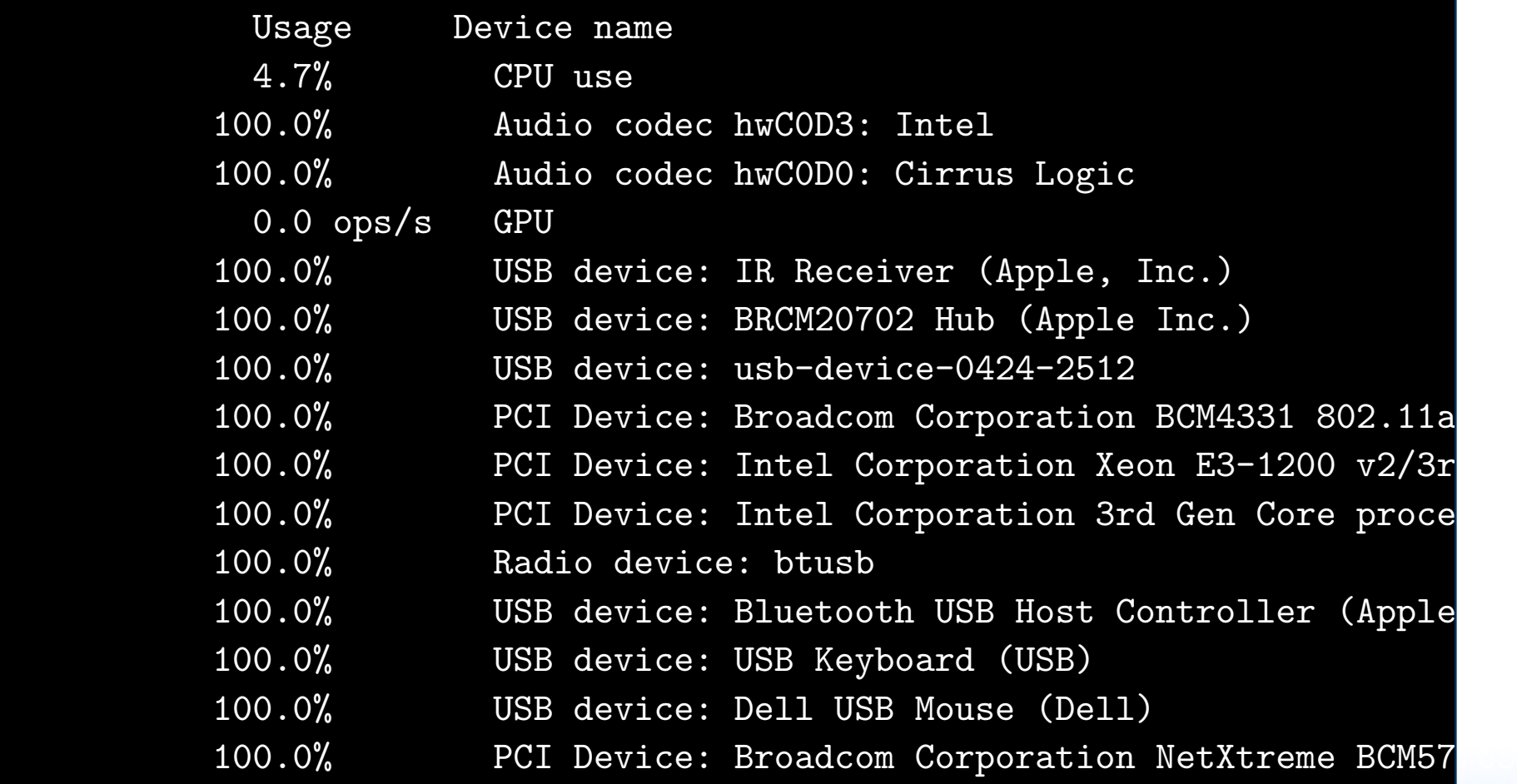

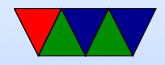

### Powertop – Tunables

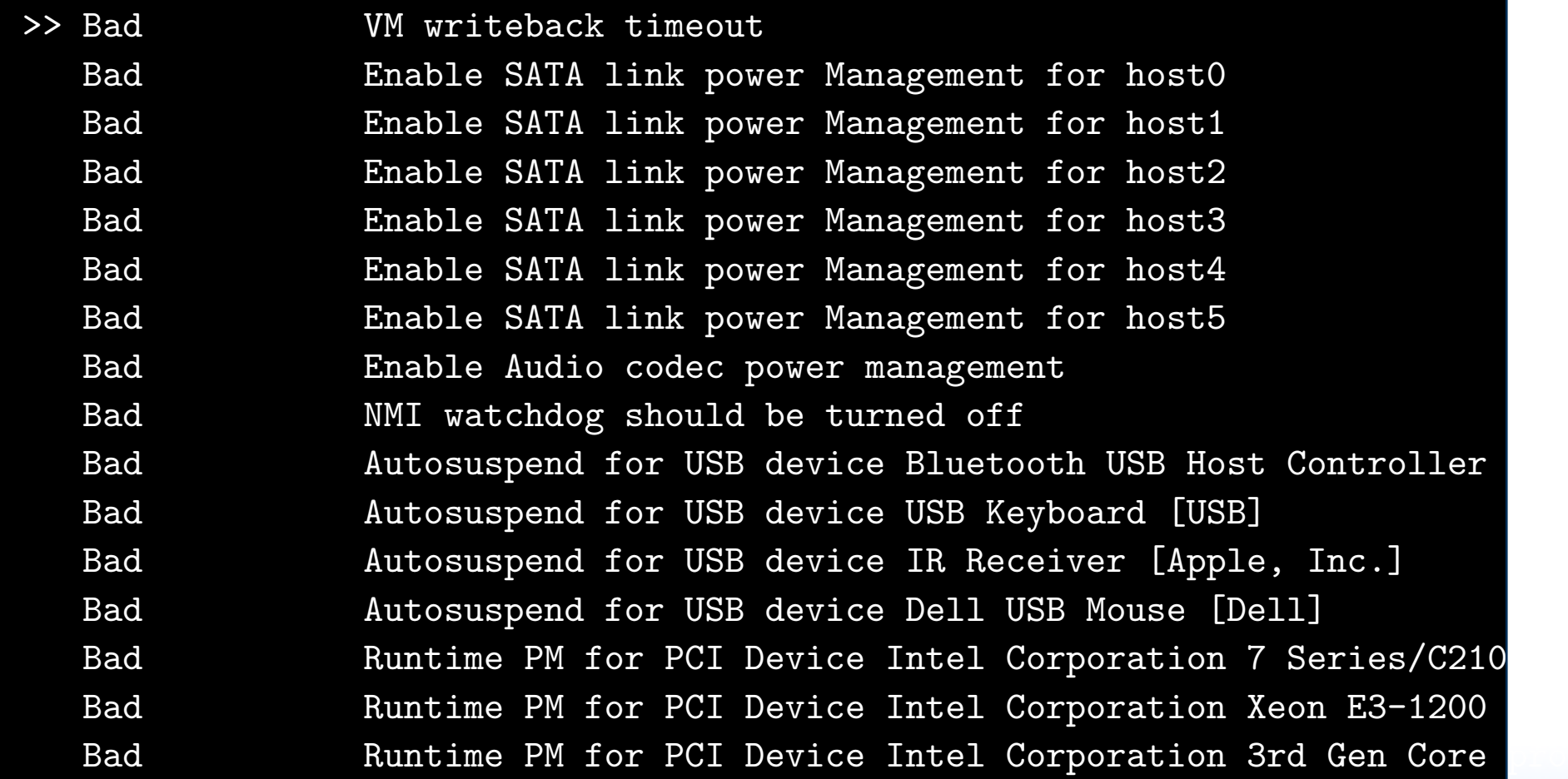

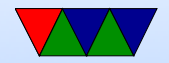

# Tools – Cpufreq

- cpufreq-info (no root) shows info of current governor and frequency states, etc.
- cpufreq-set (needs root) set governor or frequency
- cpurfreq-apert (needs root) shows aperf/mperf settings from MSR. Useful for determining frequency values?

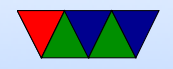
#### cpufreq-info

analyzing CPU 3: driver: acpi-cpufreq CPUs which run at the same hardware frequency: 0 1 2 3 CPUs which need to have their frequency coordinated by software: 3 maximum transition latency: 10.0 us. hardware limits:  $1.20$  GHz -  $2.50$  GHz available frequency steps: 2.50 GHz, 2.50 GHz, 2.40 GHz, 2.30 GHz, 2.20 GHz, 2.10 GHz, 2.00 GHz, 1.90 GHz, 1.80 GHz, 1.70 GHz, 1.60 GHz, 1.50 GHz, 1.40 GHz, 1.30 GHz, 1.20 GHz available cpufreq governors: conservative, powersave, userspace, ondemand, performance current policy: frequency should be within 1.20 GHz and 2.50 GHz. The governor ''ondemand'' may decide which speed to use within this range. current CPU frequency is 1.20 GHz. cpufreq stats: 2.50 GHz:0.99%, 2.50 GHz:0.00%, 2.40 GHz:0.00%, 1.70 GHz:0.00%, 1.60 GHz:0.03%, 1.50 GHz:0.00%, 1.40 GHz:0.01%, 1.30 GHz:0.01%, 1.20 GHz:98.95% (54321)

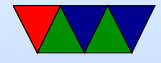

# Powertop – aperf/mperf

- mperf is a counter that counts at the maximum frequency the CPU supports
- aperf counts at the current running frequency
- current frequency (for things like detecting TurboBoost) can be detected by the ratio

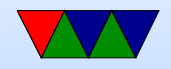

# $Tools - x86$  energy perf policy

- allows adjusting the msr that tells how aggressive turbo mode is, among other things. hint at a performance vs power preference
- $\bullet$  comes in Linux source tree in tools/power/x86/x86\_energy\_

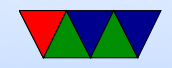

## Tools – Turbostat

- shows cstates, RAPL information, turboboost, other things from MSRs
- comes in Linux source tree in tools/power/x86/turbostat

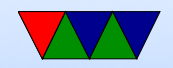

### Turbostat Output

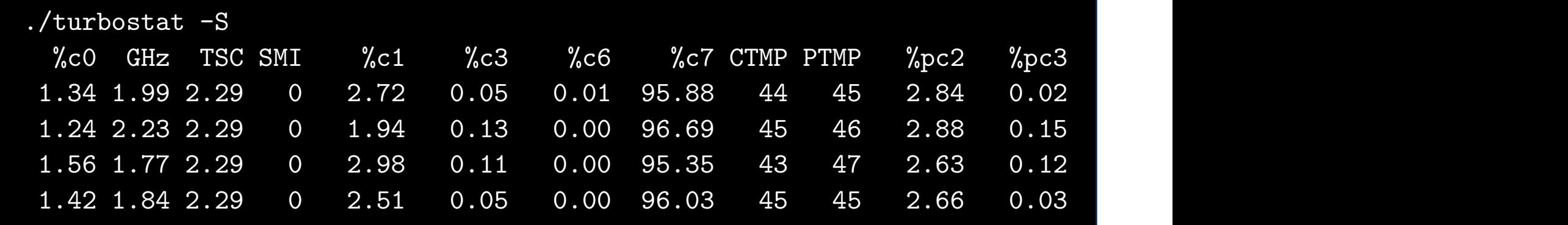

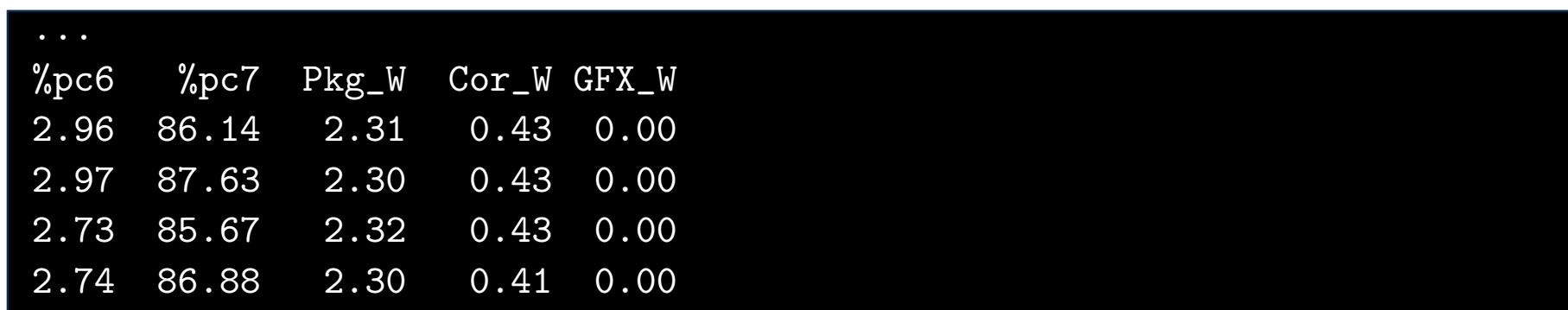

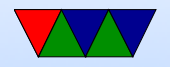

## Tools – Sensors

- no need for root if configured right
- shows temps, fans, etc
- Various other sensors from i2c bus, etc.

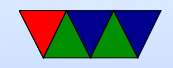

### Sensors Part 1

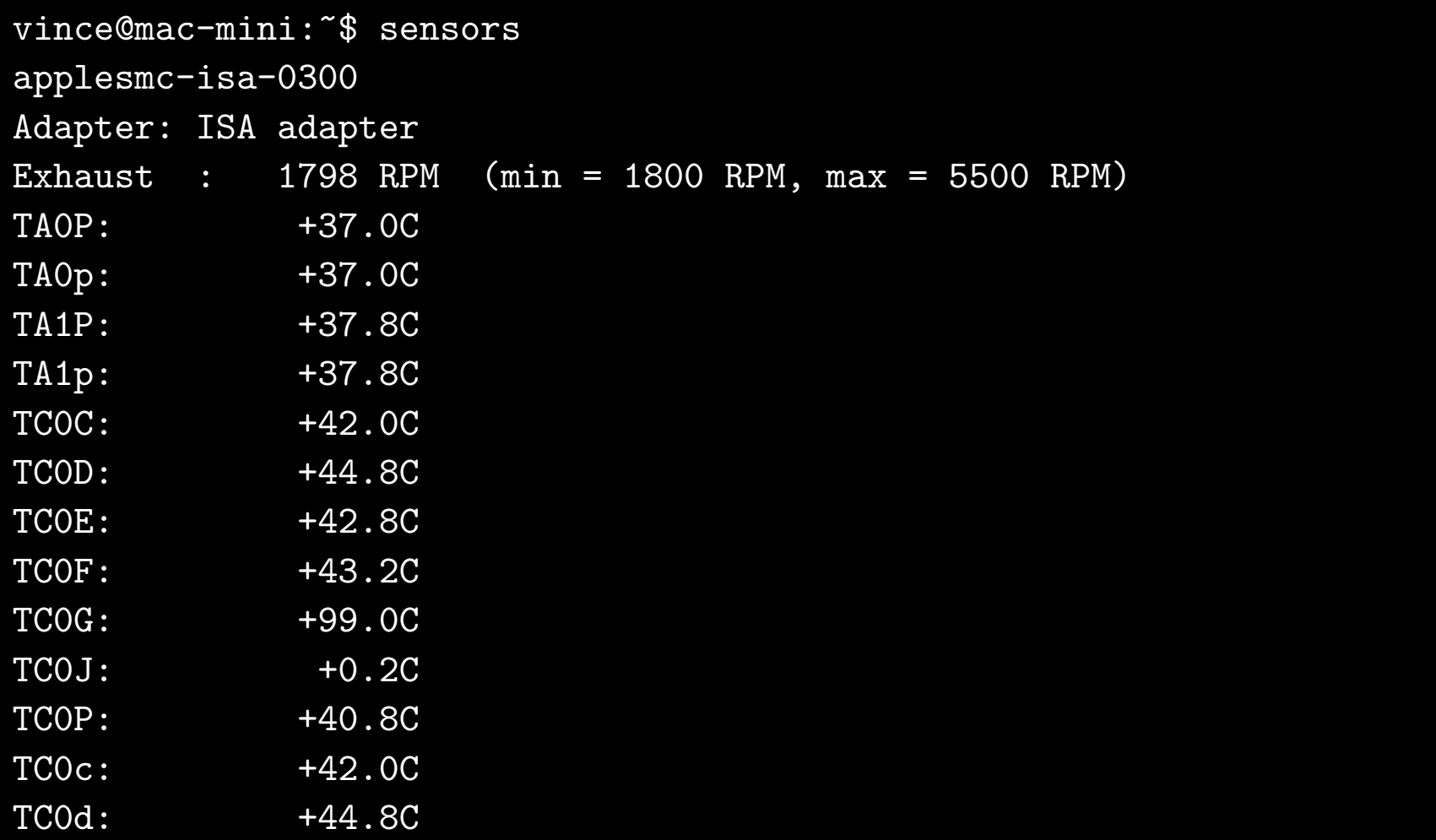

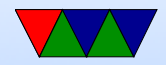

### Sensors Part 2

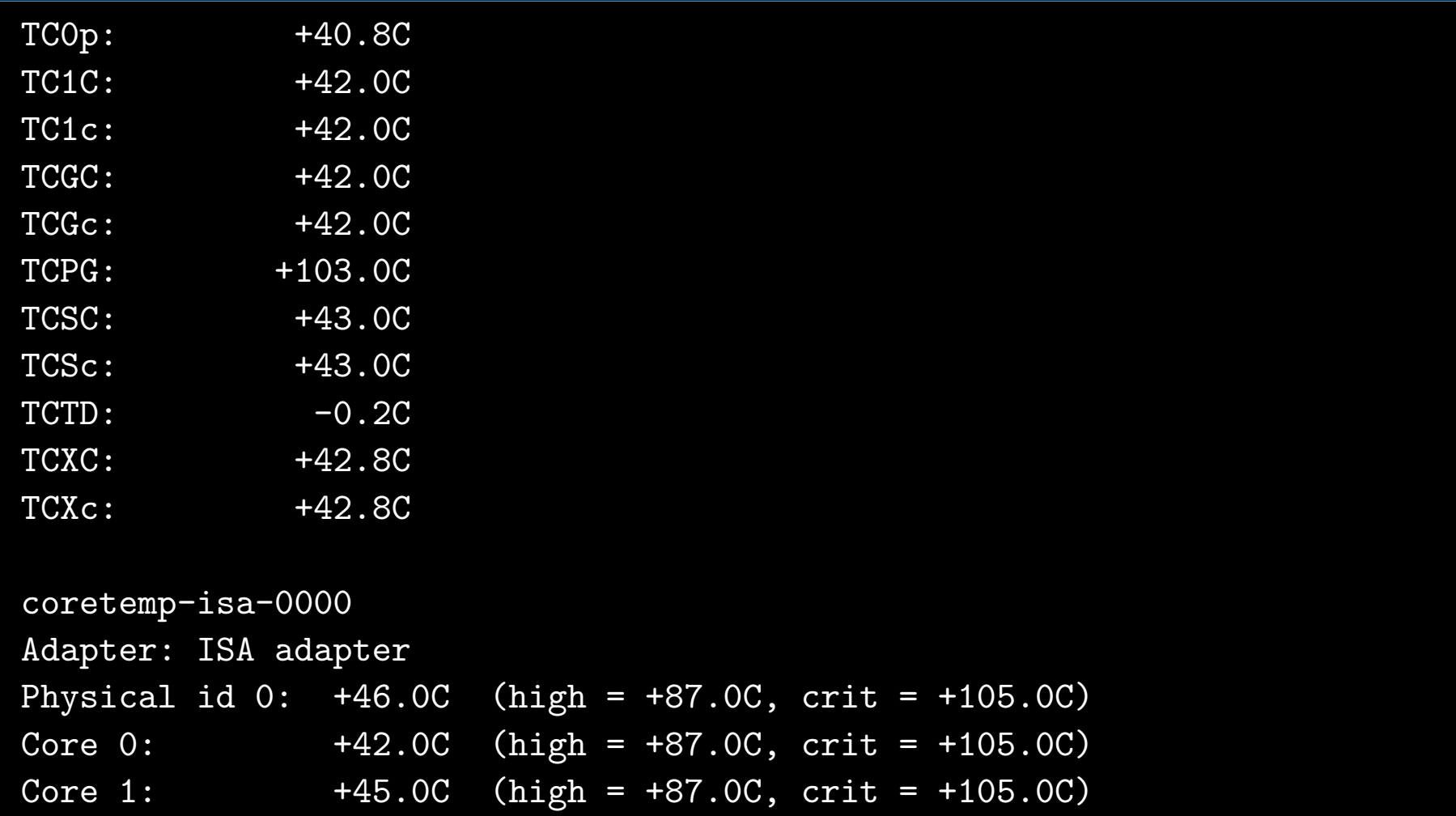

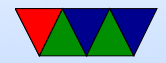

# When can we scale CPU down?

- System idle
- System memory or I/O bound
- Poor multi-threaded code (spinning in spin locks)
- Thermal emergency
- User preference (want fans to run less)

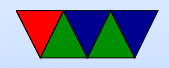